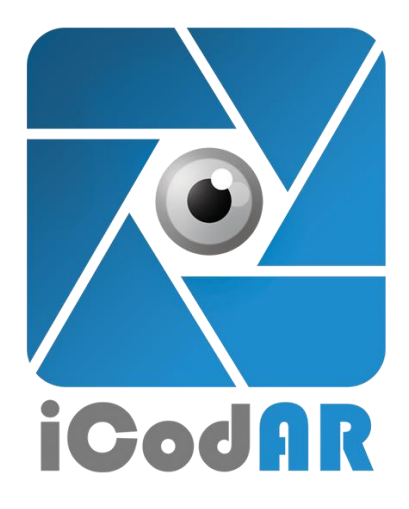

## **اطبع هذا الملف، افتح ايكودار، امسح أي من هذه الصور بواسطة ايكودار لمسح أي صورة جديد، عليك بالضغط على زر "الصفحة الرئيسية"**

**Print this file, Open iCodar, Scan Any of these Images via iCodar. To Scan any new Image, you have to click Home Button**

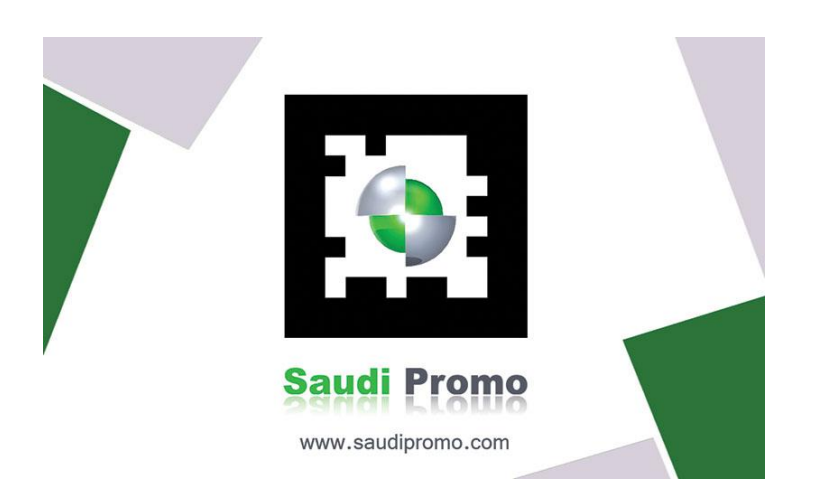

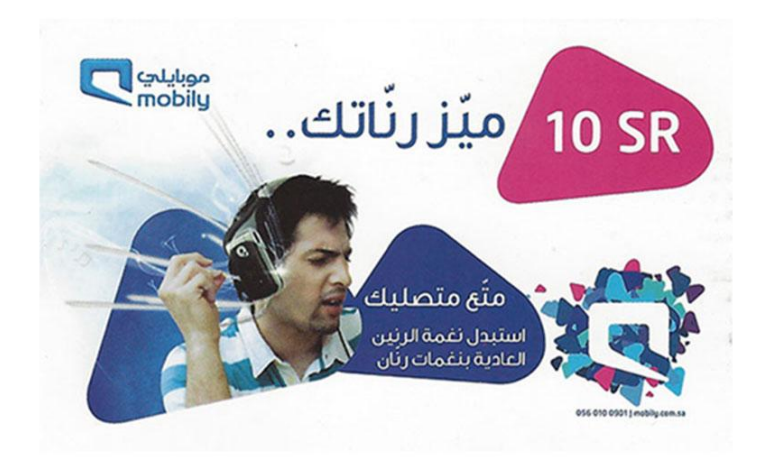

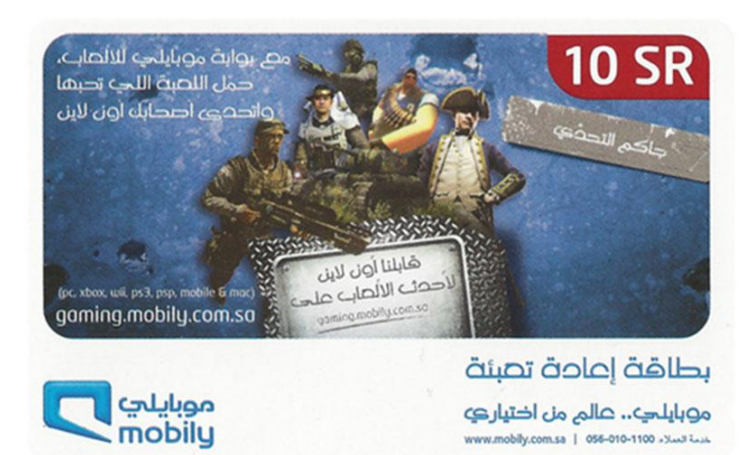

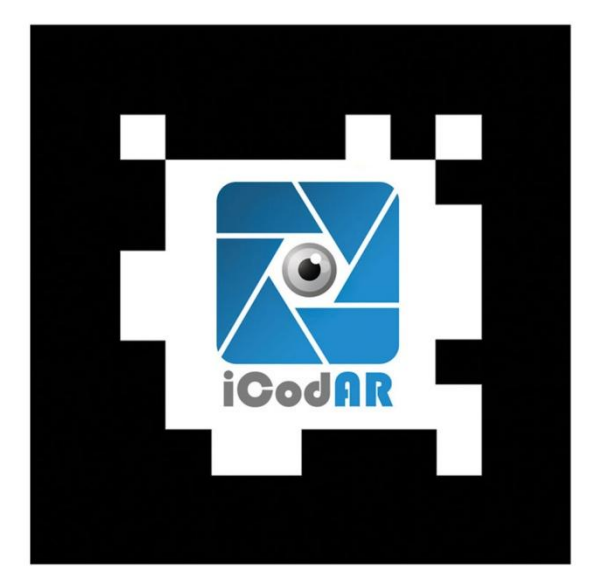

## **Scan it with iCodAR**

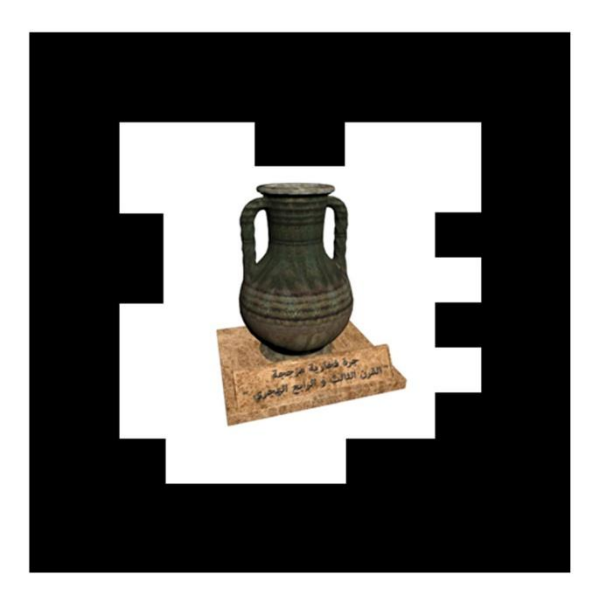

**Scan it with iCodAR** 

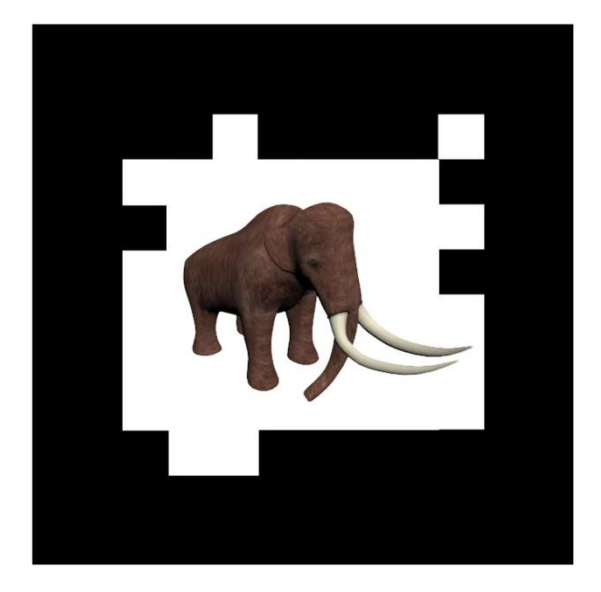

## **Scan it with iCodAR**

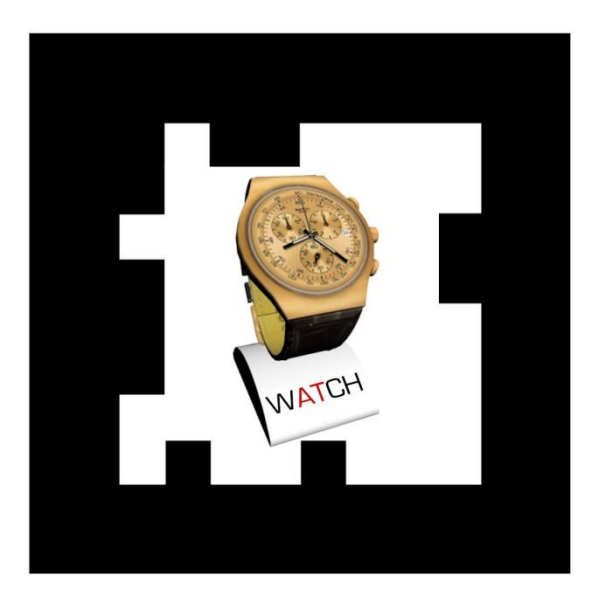

## **Scan it with iCodAR**